## **SCHEDA 3**

## **Disegno di un tetraedro.**

Apri un nuovo foglio di lavoro. In essa sono disegnati il piano base che i tre vettori base. Cancella sia il piano base che i vettori base.

Disegna gli spigoli di un tetraedro (cioè una piramide a base triangolare) Dovrai disegnare prima i quattro vertici del tetraedro e poi i suoi sei spigoli.

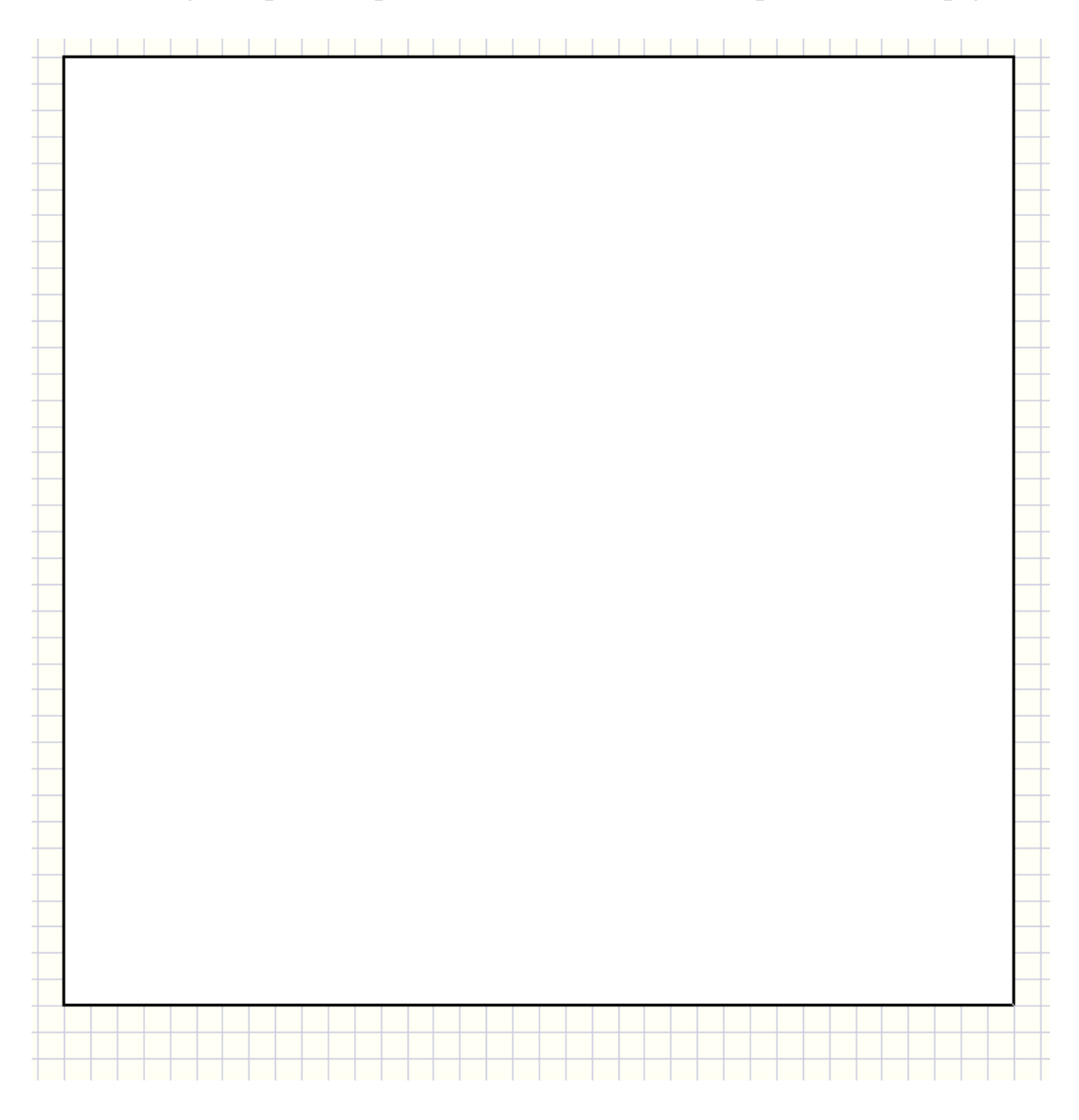

**PLS - Piano Lauree Scientifiche – Progetto Archimede – Introduzione a Cabri 3D Scheda 3: Disegno di un tetraedro** 

Una volta disegnato il tetraedro, prova a cambiare il punto di vista (tasto destro del mouse).

Ti accorgerai che succede qualcosa di strano. Cosa?